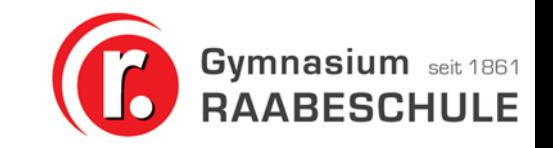

# Digitales Lernen und Arbeiten an der Raabeschule

Informationen für Eltern des kommenden 7. Jahrgangs Frühjahr 2023

## Ansprechpartner

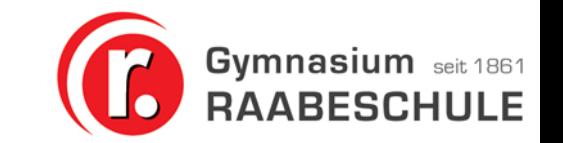

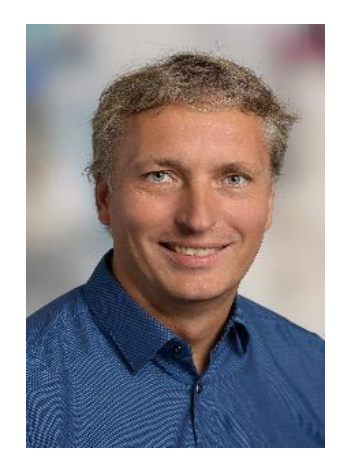

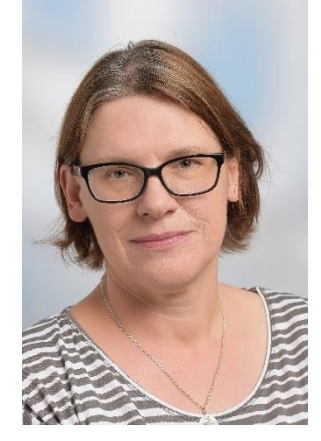

**Axel Silke Tobias Rolf Jacobsen Pape Paetzold Maroske** Schulleiter Stellvertreterin Koordinator IT-Obmann

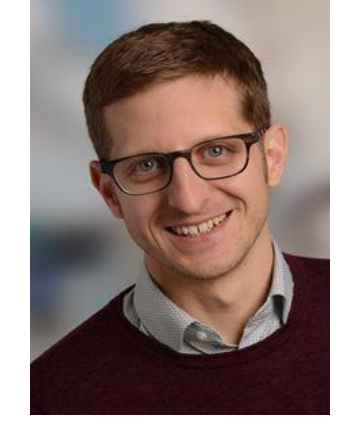

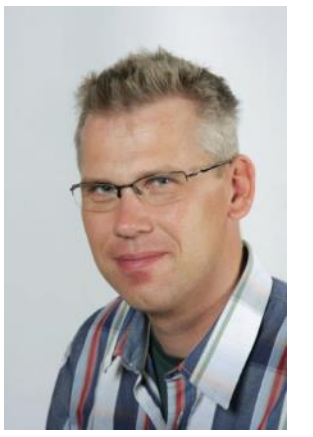

Für organisatorische Fragen (Einführungstage, Ablauf, Unterstützung, …): [tobias.paetzold@raabeschule.net](mailto:tobias.paetzold@raabeschule.net)

Für technische Fragen (Mindestvoraussetzungen, Geräte, schulische Ausstattung): [rolf.maroske@raabeschule.net](mailto:rolf.maroske@raabeschule.net)

# Rückblick

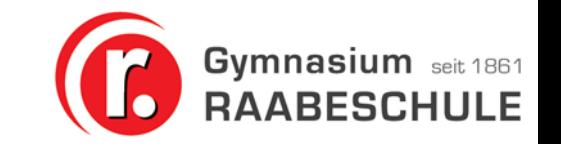

- 2016/17 erste Windowsklassen in 2 Jahrgängen
- Auszeichnungen
	- 2018 Landessieger: "schule digital.niedersachsen"
	- 2018 n21-Referenzschule
	- 2021 Auszeichnung als "digitale Schule"
- Weiterentwicklung
	- n21-Landestagung 2019
	- Fortbildungen und SchilFs
	- Technische Ausstattung

# Schulprogramm

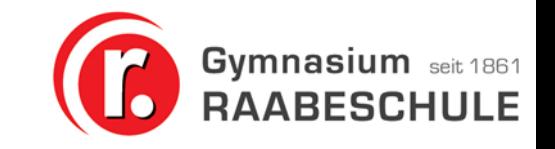

#### **Aus dem Schulprogramm**

#### **ZUKUNFTSORIENTIERTE SCHULE**

Wir gehen neue Herausforderungen offen an und entwickeln unsere Schule zukunftsorientiert weiter.

- Wir befähigen die Schülerinnen und Schüler zu einem kompetenten Umgang mit digitalen Werkzeugen.
- Wir unterstützen einen verantwortungsvollen und reflektierten Umgang mit digitalen Medien und geben klare Regeln für deren Verwendung vor.

#### **Entwicklungsziel Digitalisierung**

Bis Ende des Schuljahres 2022/2023 werden die Kompetenzen des Orientierungsrahmens "Medienbildung in der Schule" im Schulcurriculum verankert und umgesetzt. Damit werden alle Schüler\*innen in die Lage versetzt, kompetent an der digitalisierten Welt teilzunehmen.

## Umsetzung der Schulziele (B Gymnasium seit 1861

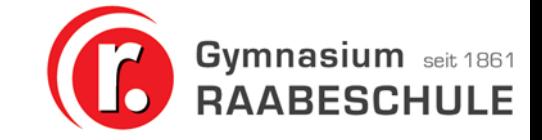

### Medienkonzept – Beispiel: Englischunterricht

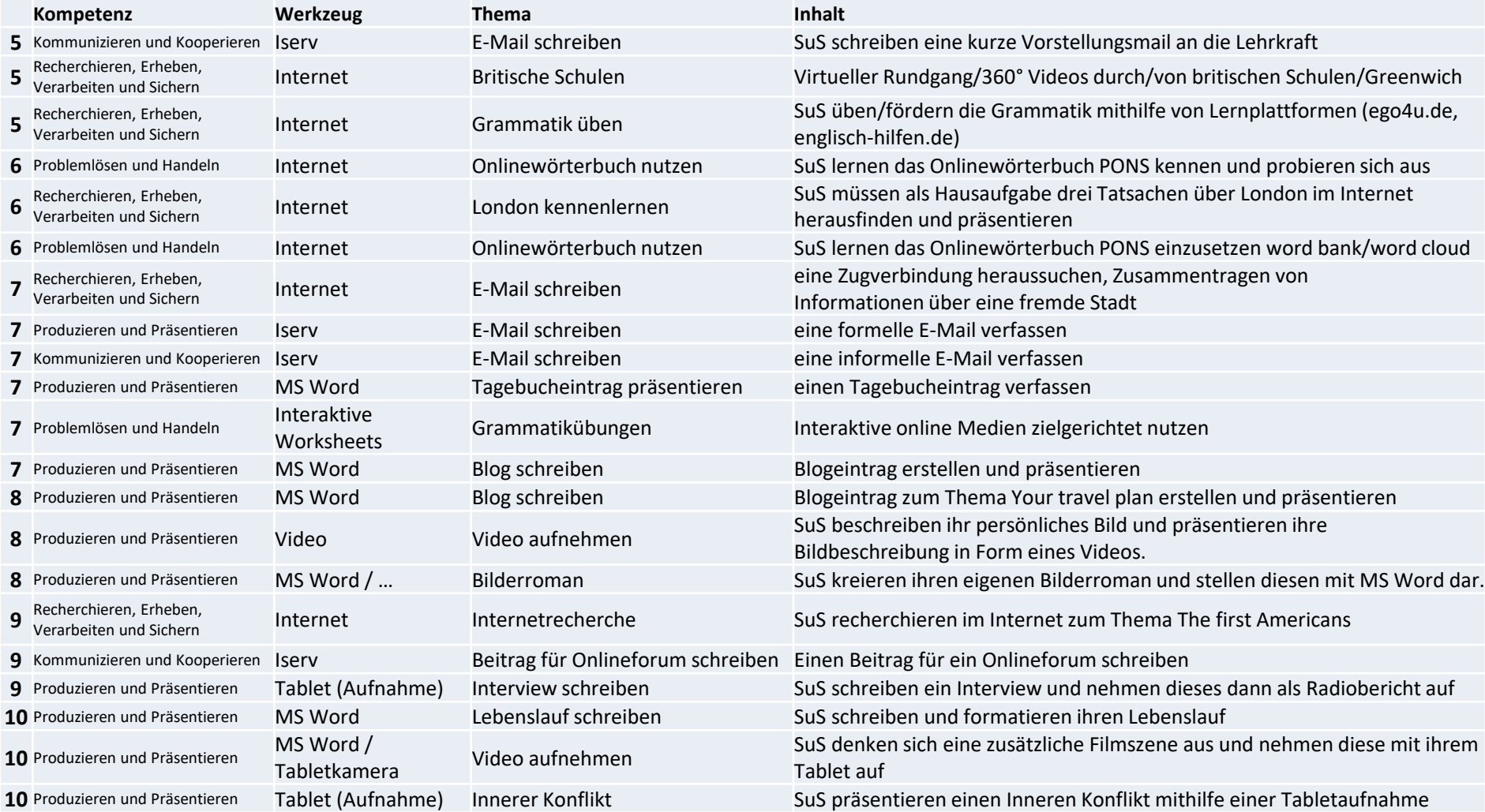

# Umsetzung der Schulziele (B Gymnasium seit 1861

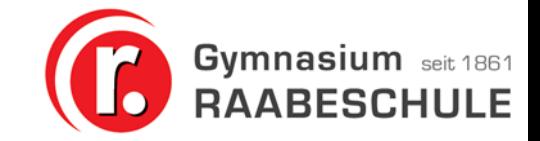

### Medienkonzept – Beispiel: Englischunterricht

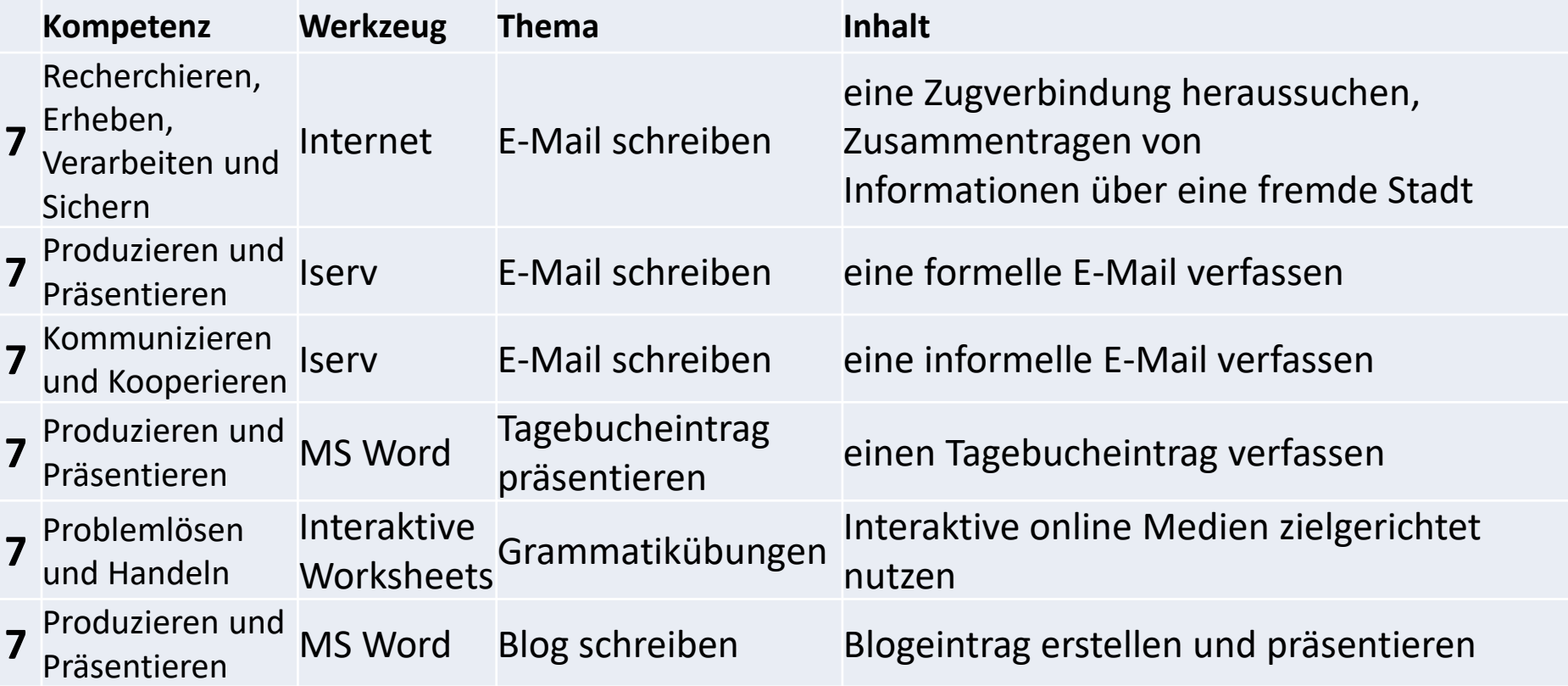

Umsetzung der Schulziele

Gymnasium seit 1861

- Evaluation durch:
	- Kontinuierliche Rückmeldungen durch Eltern und Schüler\*innen
	- Evaluationen in den Klassen
- Fortbildungen
	- Schulintern
	- Externe Anbieter
- Weiterentwicklung in der Schule:
	- Rückmeldungen zur Verbesserung nutzen
	- Verbindliche Umsetzung in den Fachgruppen
	- Neue Entwicklungen aufnehmen

# Minimalanforderungen - Schülergeräte

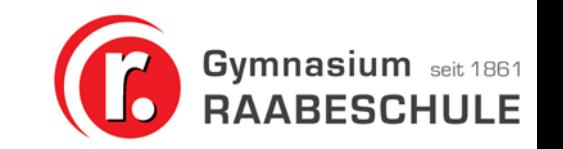

### **Mobiles Windows-Endgerät**

- **Windows 10 pro (64-Bit-System)**
- 11,5 Zoll
- 128GB Festplatte
- 4GB Arbeitsspeicher
- 1 USB-Anschluss
- Eingebaute Kamera zum Fotografieren (reine Webcam nicht ausreichend)
- Akkulaufzeit mind. 9h laut Datenblatt
- WLAN
- **Passender Digital-Stift**

#### **Zubehör:**

- Optionale Zusatzausstattung: USB-Maus
- USB-Stick,und einfache Ohrhörer (keine Bluetooth-Geräte)

## Anschaffung - Schülergeräte

**Bewährte Geräte aus den letzten Jahrgängen**

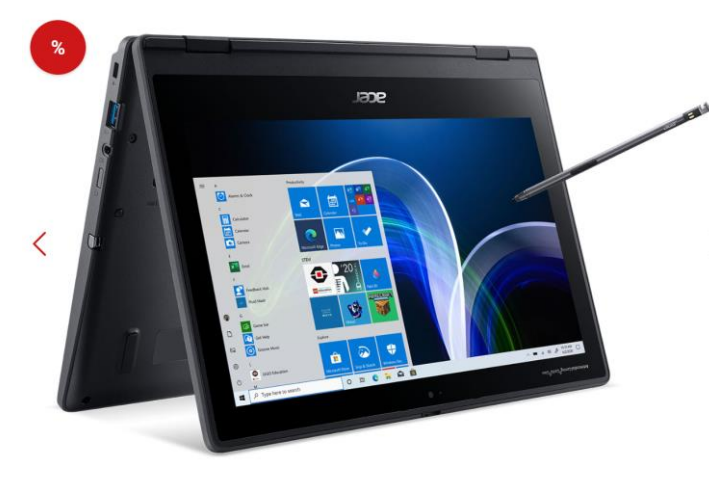

• Acer TravelMate Spin B3

Auswahl einzusehen auf: [www.cotec.de/gymnasium-raabeschule](http://www.cotec.de/gymnasium-raabeschule) **Weitere Geräte sind möglich**

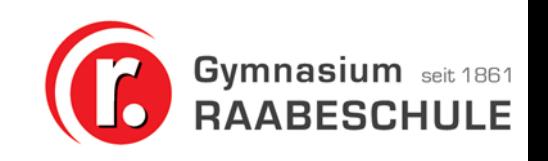

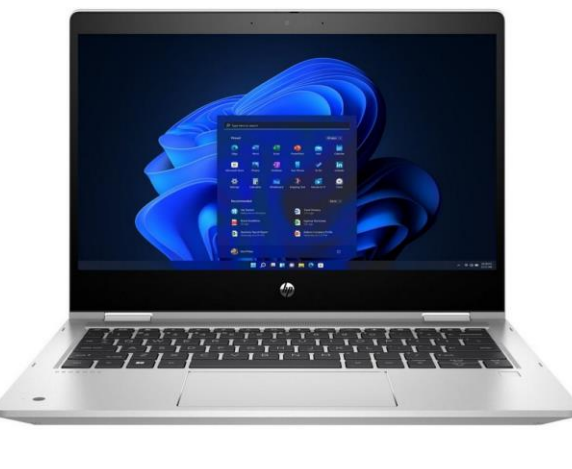

• HP ProBook Serie

• …

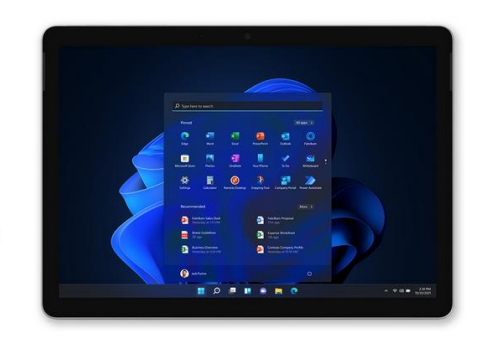

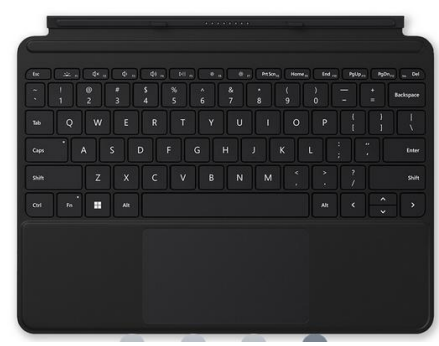

• Surface oder Surface Go

# Anschaffung - Schülergeräte

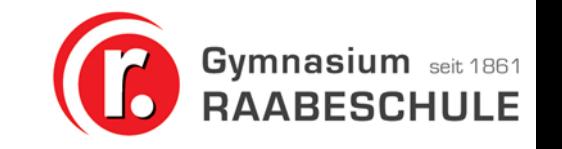

### **Was zu berücksichtigen ist:**

- Ausstattung (Leistung vs. Kosten)
- Robustheit
- Garantie und Versicherung
- Finanzierung
- Unterstützung
- Software
	- Virensoftware
	- Weitere Software wird durch Schule organisiert
	- Kein Office anschaffen!!!

## Wie geht es weiter - Vorbereitung

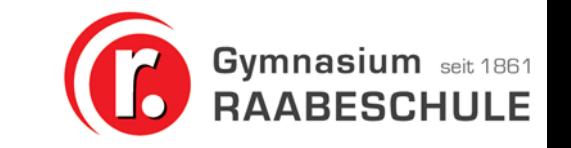

## **Vorbereitung** "zuhause"

- Erwerb der Tablets bis Mitte August (Lieferfristen berücksichtigen!)
- Basis-Einrichtung des Tablets (erste Schritte nach dem Einschalten):
	- Windowseinrichtung, heimisches Internet => Zuhause nicht möglich?

# Wie geht es weiter -

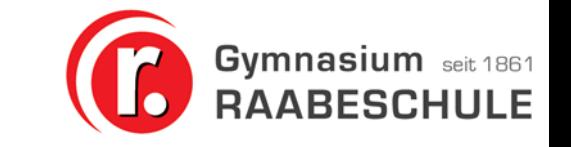

### **Tableteinführung im Schuljahr 2023/24**

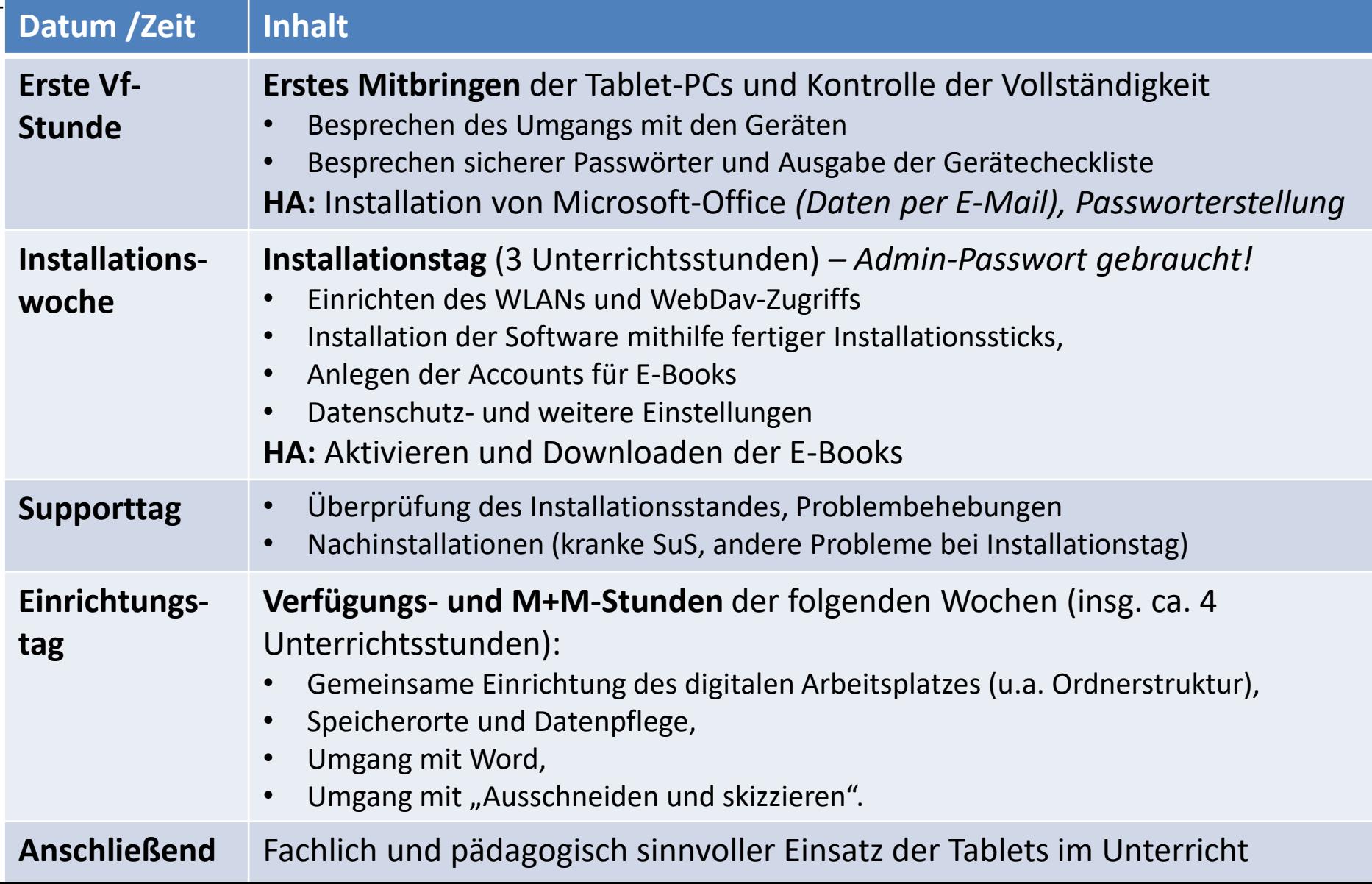

# Und wir Eltern…?

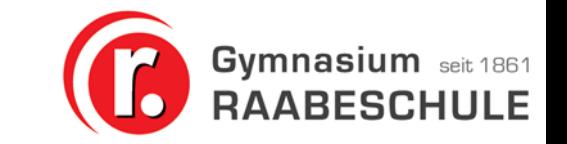

- Informationen über Elternbriefe, Emails, Newsletter, die Kinder, …
- Rückmeldungen und Evaluation (bspw. über Elternvertreter)
- Elternabende
- Themenelternabende

# Offene Fragen…?

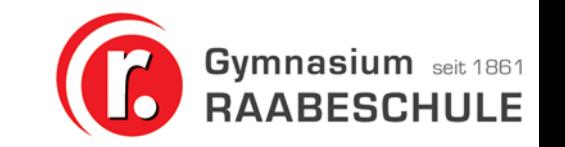

- Homepage der Raabeschule unter "Medienprofilschule"
- Kontakt über E-Mail

#### Raabeschule

- Kontakt, Standorte & Unterrichtszeiten
- Raabe werden
- Impressum
- Arbeitsgemeinschaften
- Medienprofilschule
- · Schulprogramm und

## Ansprechpartner

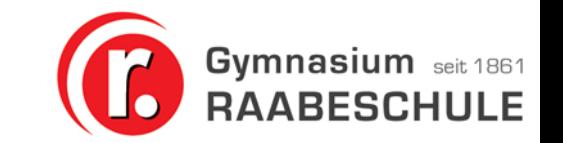

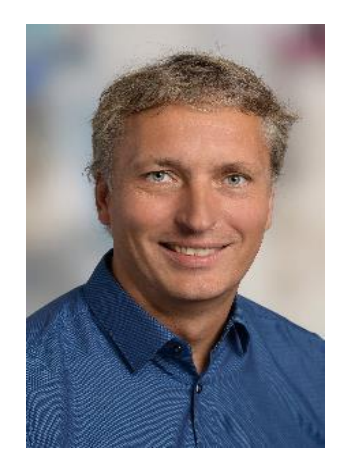

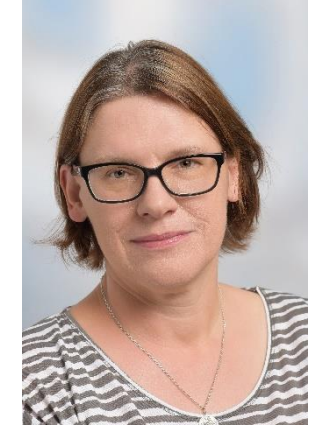

**Axel Silke Tobias Rolf Jacobsen Pape Paetzold Maroske** Schulleiter Stellvertreterin Koordinator IT-Obmann

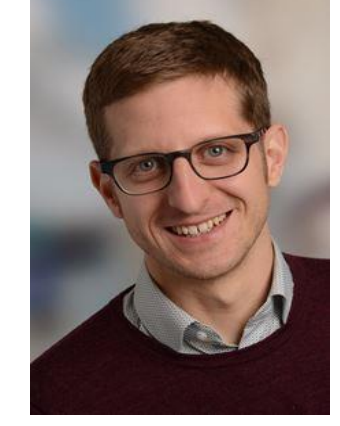

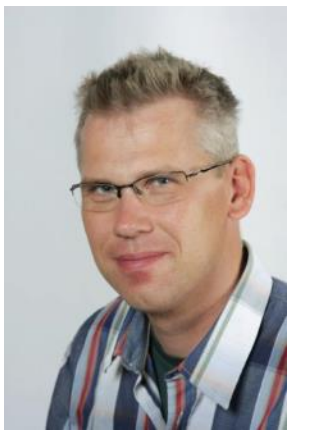

Für organisatorische Fragen (Einführungstage, Ablauf, Unterstützung, …): [tobias.paetzold@raabeschule.net](mailto:tobias.paetzold@raabeschule.net)

Für technische Fragen (Mindestvoraussetzungen, Geräte, schulische Ausstattung): [rolf.maroske@raabeschule.net](mailto:rolf.maroske@raabeschule.net)

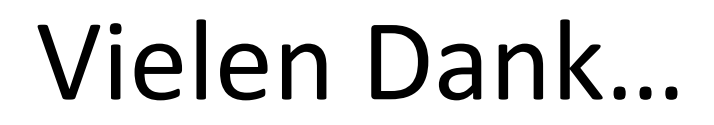

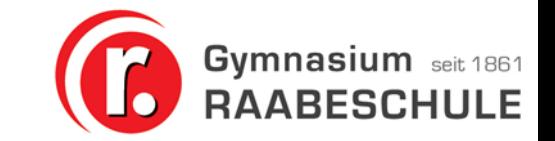

### … und bis bald an der Raabeschule!